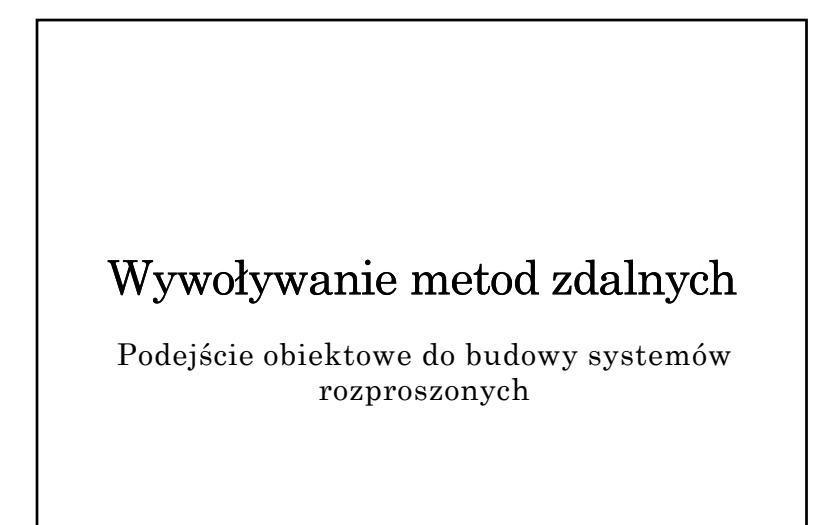

### Obiekt zdalny w środowisku Java

- Mechanizm RMI umożliwia tworzenie obiektów zdalnych (brak bezpośredniego wsparcie dla tworzenia obiektów rozporszonych)
- Jedyna forma zdalnego dostępu polega na wywoływaniu metod wyspecyfikowanych w interfejsie wywiedzionym (dziedziczącym) java.rmi.Remote
- Interfejs zdefiniowany jest w języku implementacji
- Obiekt może implementować wiele interfejsów
- Ten sam interfejs może być implementowany przez wiele obiektów
- Interfejs traktowany jest jak typ danych

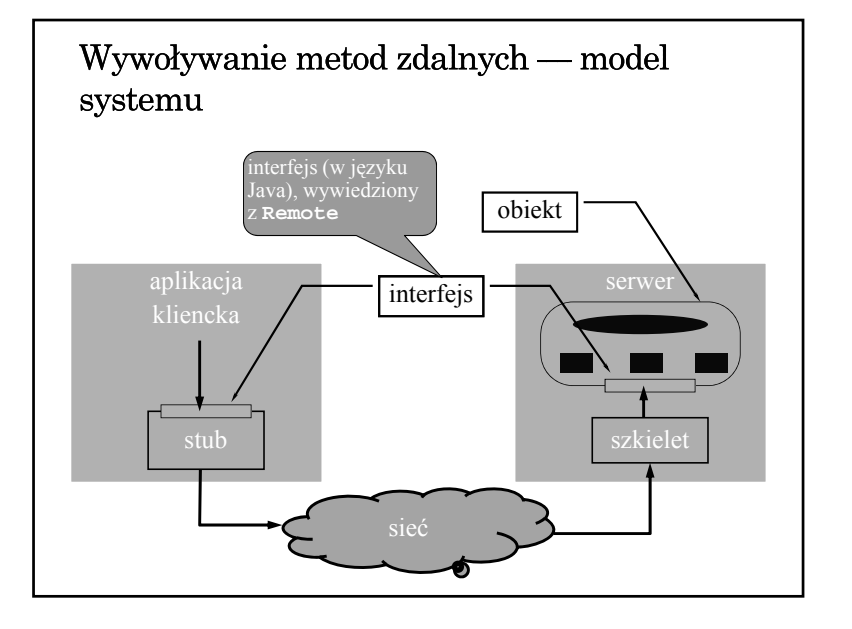

## Dostępność obiektu

- Informacja o typie obiektu (czyli o zdalnym interfejsie) dostępna jest w czasie kompilacji.
- Wiązanie obiektu jest jawne i odbywa się w czasie wykonania
- Trwałość obiektu
	- obiekt udostępniany przez UnicastRemoteObject ma charakter przejściowy (istnieje tylko w czasie działania serwera)
	- dostępny jest mechanizm obiektów aktywowalnych, ale brak bezpośredniego wsparcia dla utrwalania stanu obiektu

## Przekazywanie obiektów jako parametrów

- Obiekty mogą być przekazywane przez wartość (kopię) konieczna jest deklaracja implementacji interfejsu java.io.Serializable w klasie obiektu.
- Obiekty zdalne (implementujące interfejs Remote) przekazywane są przez referencję — do zdalnej metody przekazywana jest zdalna referencja, za którą udostępniany jest proxy (stub).
- Brak bezpośredniego wsparcia dla przekazywania parametrów przez kopiowanie i odtwarzanie.

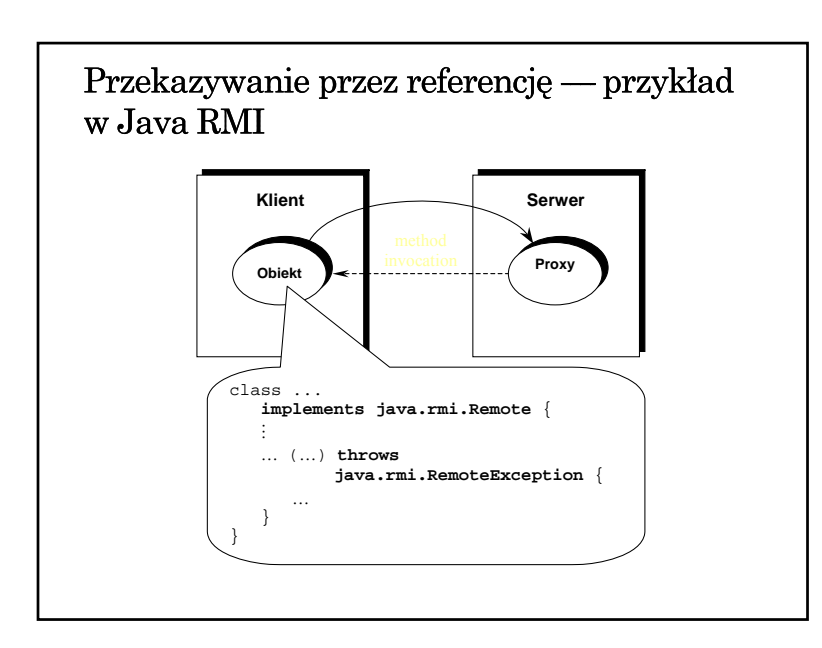

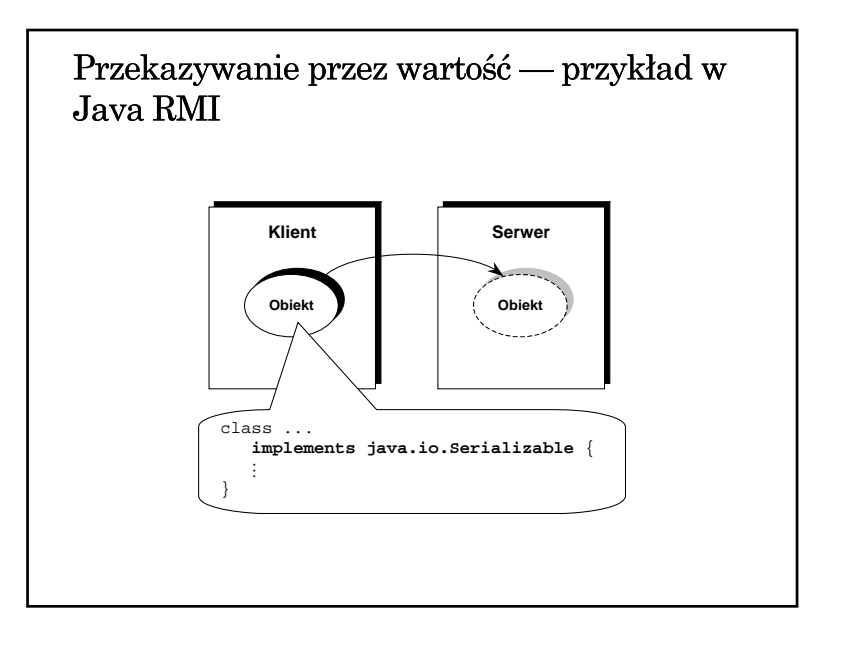

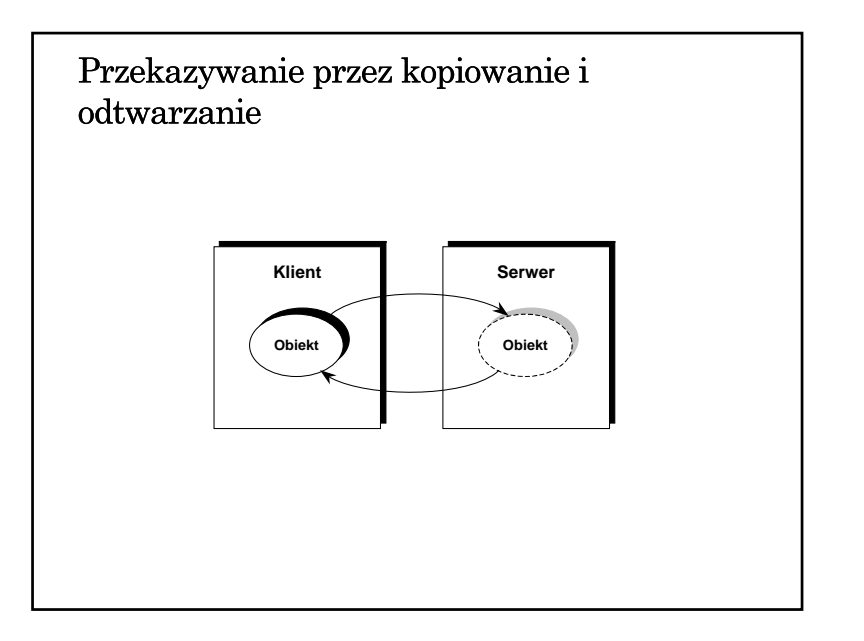

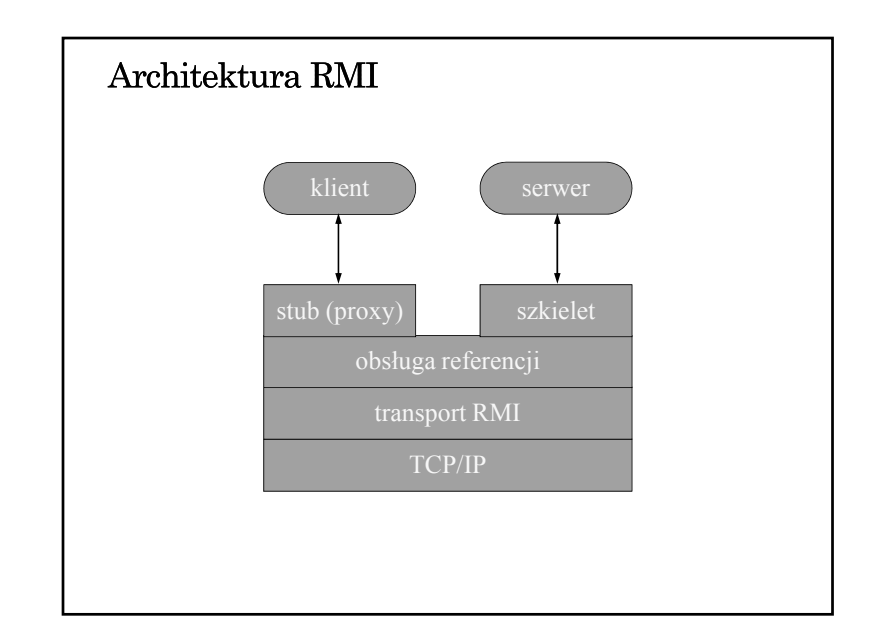

## Tworzenia aplikacji rozproszonej w środowisku Java RMI (1)

- 1. Zdefiniowanie i implementacja odpowiednich klas (w szczególności klas dla obiektów dostępnych zdalnie)
	- zdefiniowanie interfejsu pochodnego od Remote
	- zdefiniowanie klasy wywiedzionej z klasy java.rmi.server.UnicastRemoteObject, implementującej interfejs pochodny od Remote lub <sup>u</sup>życie statycznej metody exportObject klasy UnicastRemoteObject

xxx\_Stub.class

xxx\_Skel.class we wczesnych

2. Kompilacja źródeł (javac, rmic)

⇒ rmic xxx ⇒

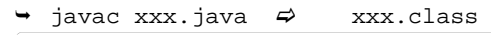

zbędne w Java 5

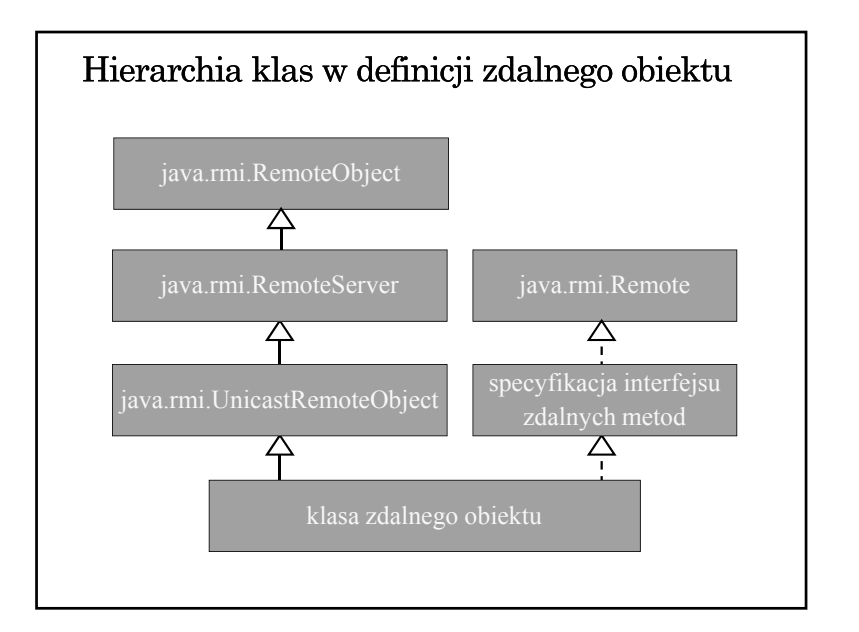

# Tworzenia aplikacji rozproszonej w środowisku Java RMI (1)

- 3. Udostępnienie wygenerowanego kodu klas
	- wspólny system plików
	- kopia kodów klas w różnych systemach plików
	- udostępnianie kodu przez serwer www
- 4. Uruchomienie aplikacji
	- uruchomienie rmiregistry (name server)
	- uruchomienie serwera: utworzenie zdalnych obiektów i ich rejestracja w rmiregistry
	- $\rightarrow$  uruchomienie klienta: zlokalizowanie zdalnych obiektów (odwołanie do rmiregistry) i wywoływanie zdalnych metod

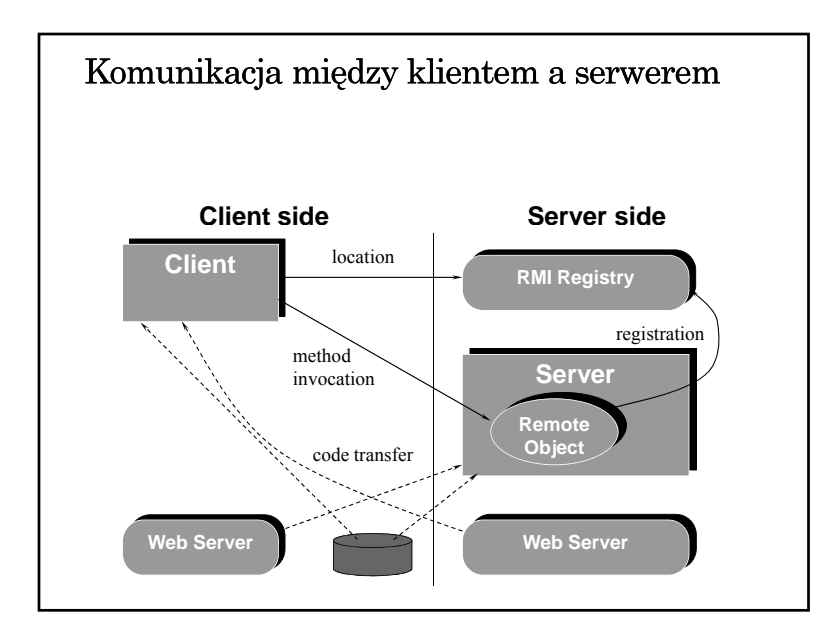

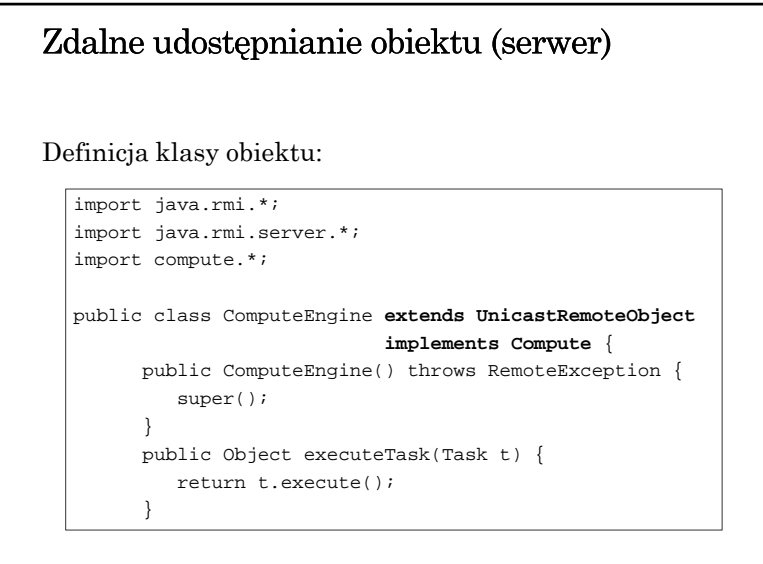

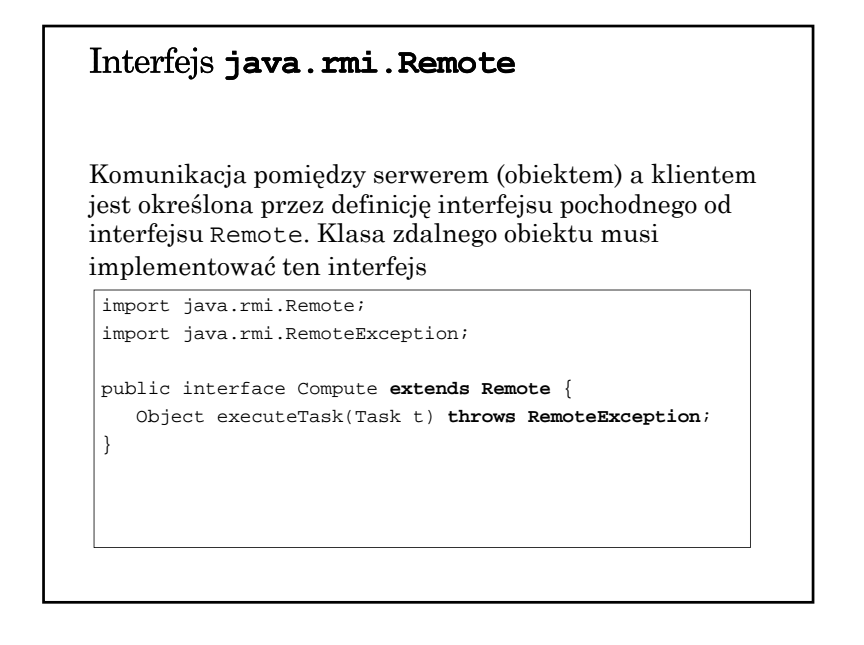

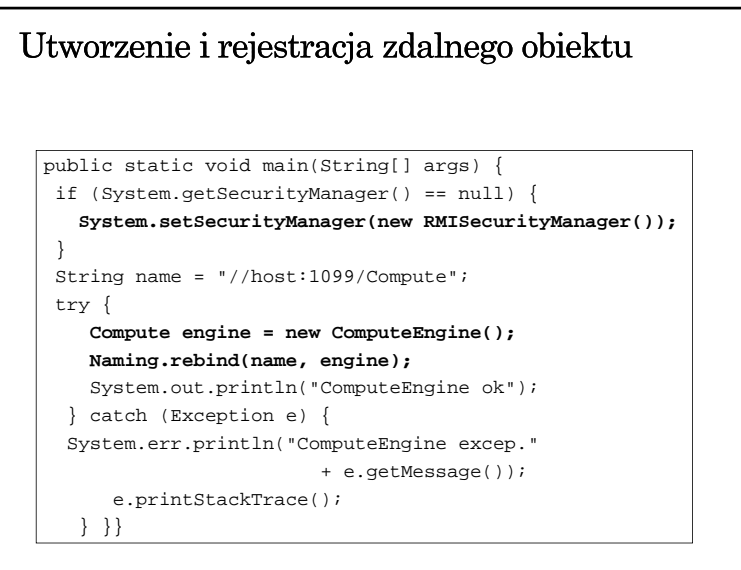

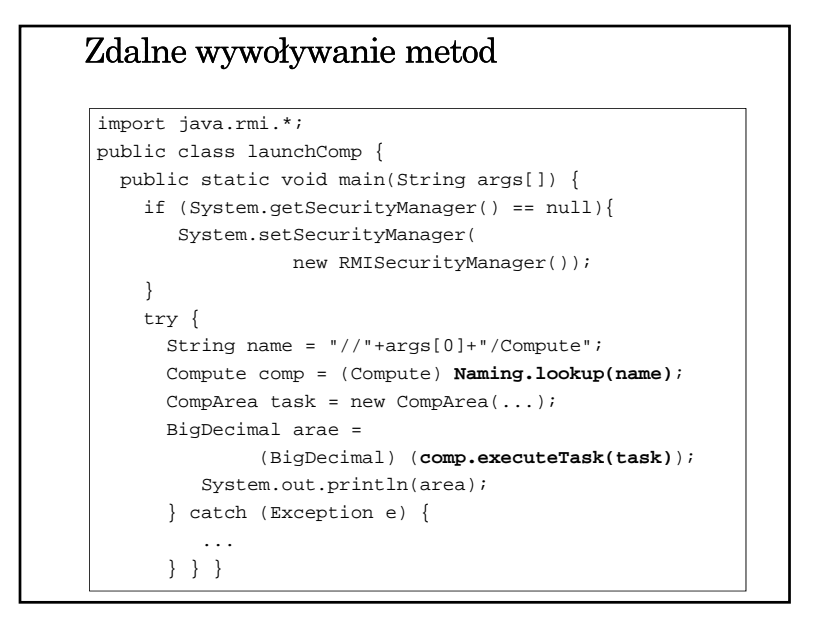

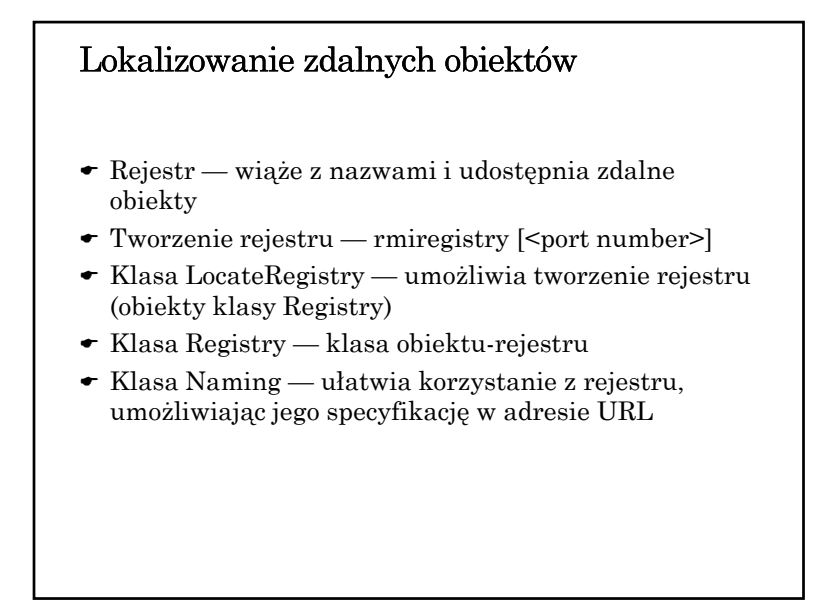

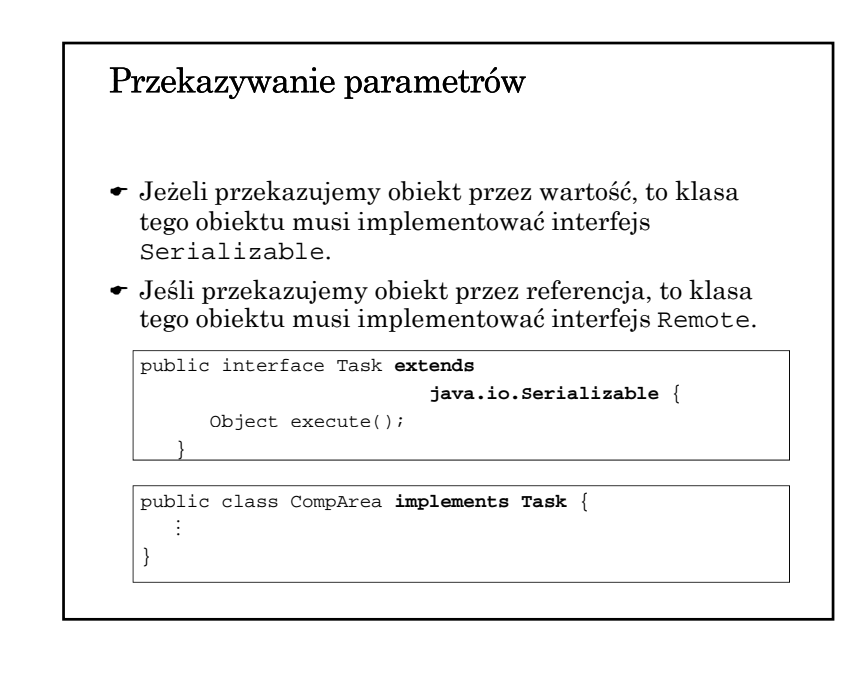

### Klasa LocateRegistry

#### static Registry createRegistry(int port) throws RemoteException static Registry createRegistry(String host, int port) throws RemoteException static Registry getRegistry(int port) throws RemoteException staticRegistry getRegistry(String host, int port) throws RemoteException

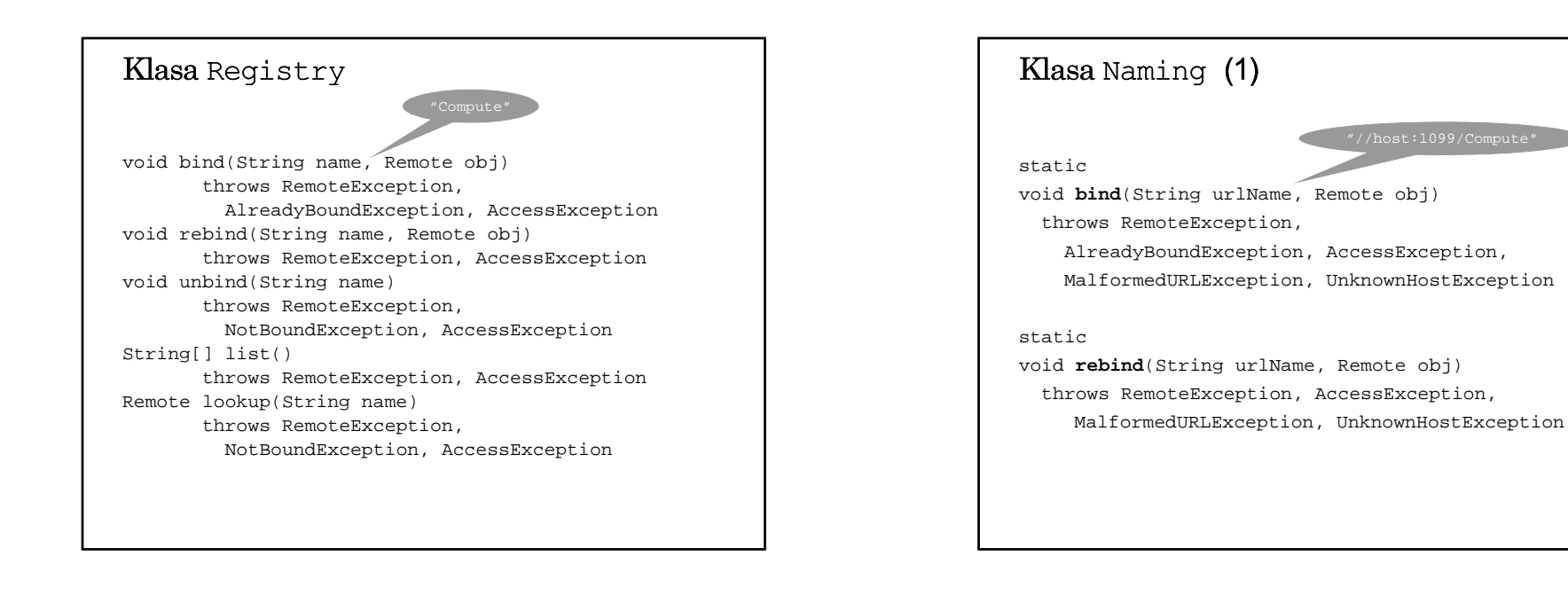

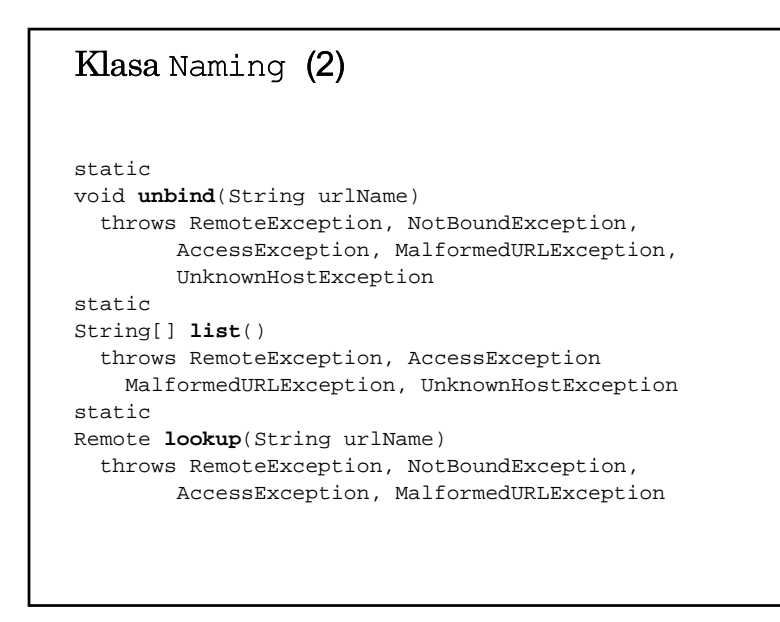